#### AULA : Teste de Hipoteses sobre proporção

K ロ ▶ K @ ▶ K 할 ▶ K 할 ▶ | 할 | ⊙Q @

#### O caso de duas hipóteses precisas

Um buffet infantil montou uma piscina de bolinhas para criancas e contratou uma empresa para fornecer bolinhas brancas e pretas para encher a piscina. Porém aconteceu um desentendimento no qual o fornecedor alega que  $40\%$  das bolinhas na piscina são pretas enquanto que o administrador do buffet acredita que só  $30\%$  são pretas. O desentendimento afeta o pagamento do fornecedor, pois bolinhas pretas s˜ao mais caras (para que a cor n˜ao desbote com a ação do sol, usa-se um pigmento caro para a sua coloração).

Posso revelar de onde veio o desentendimento:

o fornecedor contou que dentro das 100 caixas de bolinhas carregadas no caminh˜ao de entrega haviam 40 com bolas pretas,

enquanto que ao fiscalizar o descarregamento do caminhão, o administrador do buffet anotou que haviam 30 de tais caixas.

De fato, um dos dois errou na contagem. E não há como contar tudo novamente, pois as bolinhas já estão na piscina e todas ficaram bem misturadas. Nenhum dos dois quer esvaziar a piscina e contar todas as bolinhas.

Com o intuito de resolver o impasse, os lados conflitantes concordaram sobre o seguinte:

- escolher aleatoriamente 30 bolinhas, uma ap´os a outra, com reposição;
- caso a quantidade de bolinhas pretas dentro das escolhidas for  $11$  ou mais, tomar-se-á a decisão que são  $40\%$  de bolinhas pretas na piscina, mas caso contrário, quer dizer, caso tal quantidade for 10 ou menos, a decisão será que são 30% das bolinhas pretas na piscina.

No que segue, vamos nos referir a este "plano de ações" por **pro**cedimento de teste.

#### Análises do plano de ações (procedimento de teste): Entenda: são dois análises!!!! DOIS!!!

(a) O fornecedor acha que  $p = 40\%$  e pede que o estatístico avalie o procedimento de inferência no valor de  $p$  acordado entre o fornecedor e o administrador, para verificar se esse n˜ao  $\acute{\text{e}}$  prejudicial ao fornecedor. De acordo com o pedido do fornecedor, o estatístico faz o seguinte: ele imagina (quer dizer, assume) que  $p = 40\%$  e calcula as probabilidades dos seguintes dois eventos: o procedimento de inferência concluir que  $p = 40\%$  (concordar com a realidade pressumida) e o procedimento de inferência concluir que  $p = 30\%$  (descordar da realidade pressumida).

(b) O administrador acha que  $p = 30\%$  e pedem que o estatístico avalie o procedimento de inferência no valor de  $p$ acordado entre o fornecedor e o administrador, para verificar se esse não é prejudicial ao aministrador. De acordo com o pedido do administrador, o estatístico faz o seguinte: ele imagina (quer dizer, assume) que  $p = 30\%$  e calcula as probabilidades dos seguintes dois eventos: o procedimento de inferência concluir que  $p = 30\%$  (concordar com a realidade pressumida) e o procedimento de inferência concluir que  $p = 40\%$  (descordar da realidade pressumida).

# A análise para o fornecedor:

A quantidade de bolas pretas a serem vistas na amostra a ser feita, de tamanho 30, sob o pressuposto que a proporção de bolas pretas na piscina é 0,4 (40%, quer dizer) é  $X \sim Bin(30; 0, 4)$ 

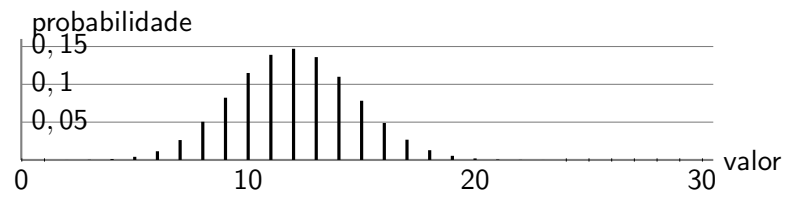

Neste caso, a regra decide certo/errado com as respectivas probabilidades:

$$
P[X \ge 11]
$$
 e  $P[X \le 10]$ , onde  $X \sim Bin(30, 0, 4)$ 

Os valores numéricos são, aproximadamente

$$
0,71\;e\;0,29
$$

**KORK EXTERNE PROVIDE** 

## A análise para o administrador:

A quantidade de bolas pretas a serem vistas na amostra a ser feita, de tamanho 30, sob o pressuposto que a proporção de bolas pretas na piscina é 0,3 (30%, quer dizer) é  $X \sim Bin(30; 0, 3)$ 

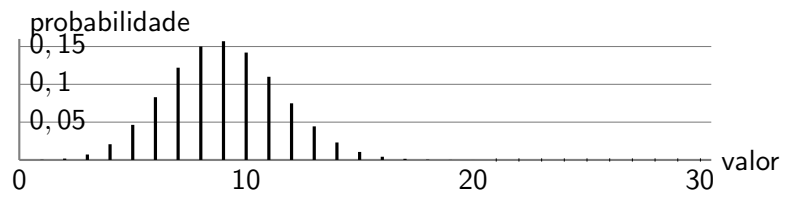

Neste caso, a regra decide certo/errado com as respectivas probabilidades:

$$
P[X \le 10]
$$
 e  $P[X \ge 11]$ , onde  $X \sim Bin(30, 0, 3)$ 

Os valores numéricos são, aproximadamente

$$
0,73\,\,e\,\,0,27
$$

K ロ ▶ K 個 ▶ K 할 ▶ K 할 ▶ 이 할 → 이익 @

Para que serviram os análises? Para poder comparar os resultados! Como

0, 71 e 0, 29

estão relativamente próximas às

0, 73 e 0, 27

então o fornecedor e o administrador concordam entre si que a Regra de Decisão não favorece um deles, e partem então para a sua execução.

K ロ ▶ K 個 ▶ K 할 ▶ K 할 ▶ 이 할 → 9 Q Q →

A contagem deu 10 bolas pretas na amostra. A regra decide: a proporção populacional de bolas pretas na piscina  $\acute{\rm{e}}$  0,3.

O que o fornecedor fala para seu chefe? Foi decidio que  $p = 0, 3$ . Entretanto, isso não garante que  $p$  de fato  $\epsilon$  0, 3. A decisão foi emetida via execução de uma regra, e a mesma possa errar nos dois sentidos, conforme foi mostrado pelo estatístico na sua análise da regra. Em outras palavras, eu tenho direito de continuar com a minha crença de que a quantidade de bolas pretas na piscina é 40%. É que mesmo com  $p = 40\%$  há probabilidade de termos 10 ou menos bolas pretas na amostra de tamanho 30. Por mim, é isso que aconteceu. Mas, infelizmente, temos que honrar o acordo com o administrador, e vamos receber dinheiro de acordo a conta feita na base de crença que a proporção de bolas pretas na piscina é 30%.

O que o administrador fala para seu chefe? Minha crença de que p ´e 30% foi confirmada. Vamos pagar para o fornecedor de acordo com a conta feita na base de crença que a proporção de bolas pretas na piscina é 30%. Honestamente falando, ninguém sabe por certo se p é 30% ou 40%. É que deu 10 bolas pretas em 30 bolas retiradas da piscina, e, de acordo com e Regra, decidimos que  $p \notin$ 30%. Esses 10 bolas pretas em 30 retiradas poderiam aparecer tanto no caso  $p = 30\%$  quanto no caso  $p = 40\%$ .

**KORKARYKERKER OQO** 

Se o chefe do fornecedor perguntar: "Por que não insistiu que no procedimento de teste, a divisão de valores fosse 0 − 9 contra  $10 - 30$ ?"

Essa pergunta leva à análise da Regra de Decisão: Podemos notar que se obtivermos 9 bolas pretas dentro da amostra de 30 bolas, então a proporção amostral fica em  $\frac{9}{30} = 30\%$ , enquanto que se obtivermos 12, então a proporção amostral fica em  $\frac{12}{30} = 40\%$ .

Isto sugere o seguinte plano de ações:

- caso obtenha-se 9 bolas pretas dentro da amostra de 30 bolas, decidir-se-á que então a proporção populacional é  $30\%$ ;
- enquanto que caso obtenha-se 12 bolas pretas, ent˜ao decidir-se-á que a proporção populacional é  $40\%$ .

Por que então, o procedimentos de teste está diferente?

A Regra de Decisão surge de dois princípios: (1) a máxima verossimilhança, e (2) a relativa igualdade das probabilidades para o acerto e o erro nos dois mundos definidos por dois pressupostos.

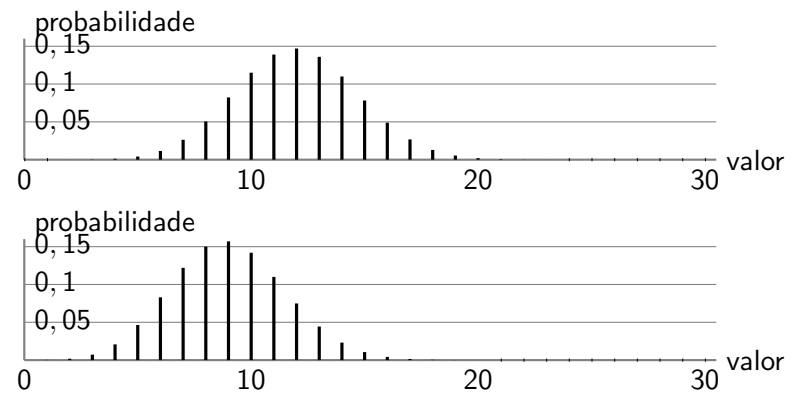

**KORK EXTERNE PROVIDE** 

Se a divisão definida pela regra for  $0 - 9$  contra 10  $- 30$ , então as probabilidades seriam

0.8237135 e 0.1762865 no mundo  $p = 40\%$ 

e

0.5888087 e 0.4111913 no mundo  $p = 30\%$ 

**KORKARYKERKER OQO** 

O administrador n˜ao concordaria com essa regra

Com isso julgamos que a divisão (mais que 11 contra menos que 10)  $\acute{\text{e}}$  justa, pois as probabilidades 0,71/0,29 e 0,73/0,27 são próximas.

Dada uma amostra e esta nos dê 10 bolas pretas. Decidimos que há 30% de bolas na piscina.

Se alguém perguntar: "Está garantido que são 30%?" Nossa resposta será: "Não. "

O exercício anterior é um exemplo de problema que foi resolvido pelo método chamado "teste de hipóteses". No exemplo, ambas as hipóteses eram precisas, quer dizer cada uma alegava que a proporção populacional de bolas pretas na piscina era um valor específico. Este não é o único caso. Durante nosso curso, vou ensinar como tratar mais dois casos, além deste que são: quando uma hipótese só é precisa, e quando ambas as hipóteses são imprecisas.

Os problemas dos três tipos, de acordo com o enunciado acima, serão tratados pelo método de teste de hipóteses. Abaixo, descrevo o significado disto, quer dizer, as etapas que se espera serem executadas por você quando recebe tal solicitação.

Na **primeira etapa**, você deve identificar que o cerne do problema é escolher entre uma de duas alternativas. A presença de duas alternativas concorrentes (ou confrontantes) é a característica principal dos problemas de teste de hipóteses.

> Se não houverem alternativas confrontantes, o problema admite abordagem por outros métodos estatísticos e surge a questão de comparação dos métodos aplicáveis. Por outro lado, problemas sem alternativas confrontantes podem ser alterados por introdução artificial de alternativa confrontate àquela que representa a questão na formulação original. Nenhum destes dois casos surgirá nos exercícios do curso.

As alternativas são chamadas hipóteses. Até um certo momento do curso, vou me referir a estas como 1-a e 2-a hipótese. Porém mais tarde usaremos a nomenclatura tradicional: hipótese nula e hipótese alternativa.

Na segunda etapa, você deve identificar a quantia que será observada e que pode ser usada para escolher qual das duas hipóteses é válida e qual não.

> Em todos os exercícios do presente tema, eu vou descrever – com a devida precisão e cuidado – a amostragem que será feita e a quantia que será observada nesta amostragem. Em caso reais, o método de amostragem e a quantia a ser obsrevada na amostragem são sugeridos pelo estatístico. Este trabalho não será sua tarefa em nenhum exercício do curso.

> > **KORKARYKERKER OQO**

Na terceira etapa, você deve analisar a distribuição da quantia observada. Preste atenção: você deve fazer este trabalho duas vezes, ou seja, uma vez assumindo que a hipótese 1-a seja verdadeira, e a outra vez assumindo que a hipótese 2-a seja verdadeira.

> Preste atenção: assumir que uma hipótese seja verdadeira (para o fim de fazer certas contas) não significa aceitar tal hipótese como a verdade. A aceitação  $é$  uma das úlitmas etapas do método.

Na quarta etapa, você separa em dois conjuntos todos os valores possíveis da quantia observada. Os conjuntos tem o seguinte sentido:

- $\circ$  se o valor da quantia observada cair no  $1^{\circ}$  conjunto, terá que ser aceita como verdadeira a 1-a hipótese;
- $\circ$  se o valor da quantia observada cair no  $2^{\circ}$  conjunto, terá que ser aceita como verdadeira a 2-a hipótese.

Para a determinação dos conjuntos usam-se as distribuições derivadas da terceira etapa.

A quantia observada e a separação de todos os seus valores possíveis por dois conjuntos chama-se o procedimento de teste ou regra de decis˜ao.

A quinta etapa parece como uma continuação da terceira. Nesta, você faz duas coisas:

- vocˆe assume que a hip´otese 1-a seja verdadeira e calcula a probabilidade que a regra de decis˜ao leve ao fato de que esta hipótese é verdadeira, e calcula também a probabilidade que a regra decida que esta hipótese é falsa;
- vocˆe assume que a hip´otese 2-a seja verdadeira e calcula a probabilidade que a regra de decisão leve ao fato de que esta hipótese é verdadeira, e calcula também a probabilidade que a regra decida que esta hipótese é falsa.

A seguinte tabela esclarece as ações da quinta etapa:

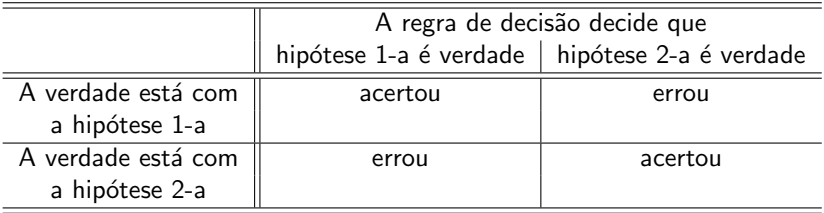

K ロ ▶ K @ ▶ K 할 ▶ K 할 ▶ | 할 | ⊙Q @

Na Teoria Estatística, uma das hipóteses chama-se nula e outra chama-se alternativa.

- $\circ$  Ao invés de dizer "a hipótese nula" escreve-se  $H_0$  ou H.
- $\circ$  Ao invés de dizer "a hipótese alternativa" escreve-se  $H_A$  ou A.
- $\circ$  São dois pares de notações:  $H_0$   $H_4$  e H A.

No caso quando as duas hipóteses são precisas, a atribuição de nomes não vai fazer diferença.

No caso quando uma ou ambas são imprecisas, a atribuição de nomes segue uma regra. É claro que a decisão não será alterada pela mudança de nomes. É que há outros termos que são vinculados à atribuição. Vejamos isto abaixo.

**KORKAR KERKER SAGA** 

A tabela abaixo introduz os termos erro tipo I e erro tipo II.

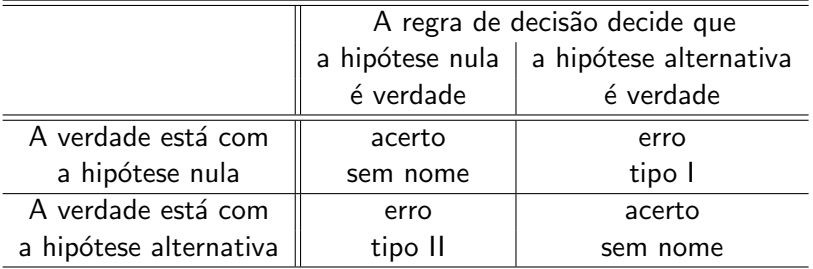

Ou se preferir, a definição pode ser assim:

- Erro tipo I ocorre quando a hipótese nula é verdadeira, mas a regra de decisão decide que ela é falsa.
- Erro tipo II ocorre quando a hipótese alternativa é verdadeira, mas a regra de decisão decide que ela é falsa.

Ainda mais:

- A probabilidade do erro tipo I chama-se **o nível de signi**ficância do teste. Este nível é denotado por  $\alpha$ .
- A probabilidade do erro tipo II denota-se por β; e 1−β chamase o poder do teste.

E por fim:

A região dos valores da quantia observada que faz a regra de decisão decidir contra a hipótese nula chama-se região crítica.

# O Exemplo das bolinhas contado em termos da Teoria Geral

Se chamarmos:

 $p = 40\%$  por hipótese nula,

 $p = 30\%$  por hipótese alternativa,

então a regra de decisão sugerida tem:

o nível de significância de 0,29,

o poder de 0,73,

a região crítica  $\{0, 1, \ldots, 9, 10\}$ 

e com o resultado da amostra:

10 bolas pretas em 30 bolas da amostra,

foi aceita como verdadeira a hipótese alternativa (foi aceito que  $p = 0, 3$ .

**KORKARYKERKER POLO** 

# O Exemplo das bolinhas contado em termos da Teoria Geral

Se chamarmos:

 $p = 30\%$  por hipótese nula,

 $p = 40\%$  por hipótese alternativa,

então a regra de decisão sugerida tem:

o nível de significância de 0,27,

o poder de 0,71,

a região crítica  $\{11, 12, 13, \ldots, 29, 30\}$ 

e com o resultado da amostra:

10 bolas pretas em 30 bolas da amostra,

foi aceita como verdadeira a hipótese nula (foi aceito que  $p = 0, 3$ ).

**KORKAR KERKER ST VOOR** 

# O Exemplo das bolinhas contado em termos da Teoria Geral

 $\dot{E}$  muito importante observar que no caso de duas hipóteses precisas, a troca de nomes (nula/alternativa) causa uma reviravolta de outros nomes, mas a decisão final não muda (troca de nome, sim, mas fica a mesma). Também, vale observar que:

- o se a decisão está sendo tomada em função do número de bolas pretas observado na amostra então a região crítica é  $\{0, 1, \ldots, 9, 10\}$  ou  $\{11, 12, 13, \ldots, 29, 30\}$ ,
- o se a decisão está sendo tomada em função da proporção de bolas pretas observada na amostra então a região crítica é [0; 10/30] ou [11/30; 1].

**KORKAR KERKER SAGA** 

Exemplo: "a honestidade de uma moeda". Tomamos uma moeda.

Queremos saber se esta é honesta ou não, ou seja, queremos saber se ao ser lançada, a probabilidade da moeda dar "cara" é 0,5 ou não. Podemos lançar esta moeda 10 vezes. (Este 10 é só para fazer com que o tamanho de amostra esteja definido por natureza do problema, caso que acontece frequentemente na prática.)

Vamos abordar este problema pelo método de teste de hipóteses. Primeira etapa: Observe, que temos duas alternativas entre as quais devemos escolher:

a moeda é honesta, e

a moeda é desonesta.

Na teoria sobre o teste de hipóteses, estas chamam-se hipóteses. Ent˜ao temos:

1-a hipótese: a moeda é honesta, e

2-a hipótese: a moeda é desonesta.

Usando a notação p para a probabilidade da moeda dar cara num lancamento, podemos re-escrever assim:

1-a hipótese:  $p = 0, 5$  e

2-a hipótese:  $p \neq 0, 5$ , ou em termos afirmativos,  $p \in (0, 1) \setminus$  $\{0, 5\}$ , quer dizer, qualquer número no intervalo  $(0, 1)$ , menos 0, 5.

A última maneira de escrever as hipóteses deixa clara o significado do termo hipótese exata.

No caso, a 1-a hipótese é exata enquanto que a 2-a não é.

Nos casos deste tipo de problema, reina a seguinte regra: aquela das hipóteses que é exata recebe o nome NULA, e a outra recebe o nome ALTERNATIVA.

**KORKAR KERKER SAGA** 

Então, no nosso exemplo, temos: hipótese nula:  $p = 0.5 e$ hipótese alternativa:  $p \neq 0, 5$ .

Na segunda etapa da solução, você precisa determinar a quantia a ser observada. O enunciado disse que a moeda pode ser lançada 10 vezes. É natural observarmos o número de caras nestes lançamentos e tomarmos a decisão (acerca de qual das duas hipóteses é verdade) com base no valor desta quantia.

Na terceira etapa da solução você precisa achar a distribuição da quantia observada; vocˆe precisa fazer isto duas vezes: uma vez assimundo que  $H$  é verdade, e a outra, assumindo que  $A$  é verdade.

Assumimos que H é verdade. Isto é, assumimos que  $p = 0.5$  (p foi introduzido como a notação para a probabilidade da moeda dar "cara" num lançamento). Neste caso, a distribuição do número de "caras" a serem vistas em 10 lançamentos é Binomial $(10; 0, 5)$ . Veja o desenho desta distribuição na transparência a seguir.

**KORK EXTERNE PROVIDE** 

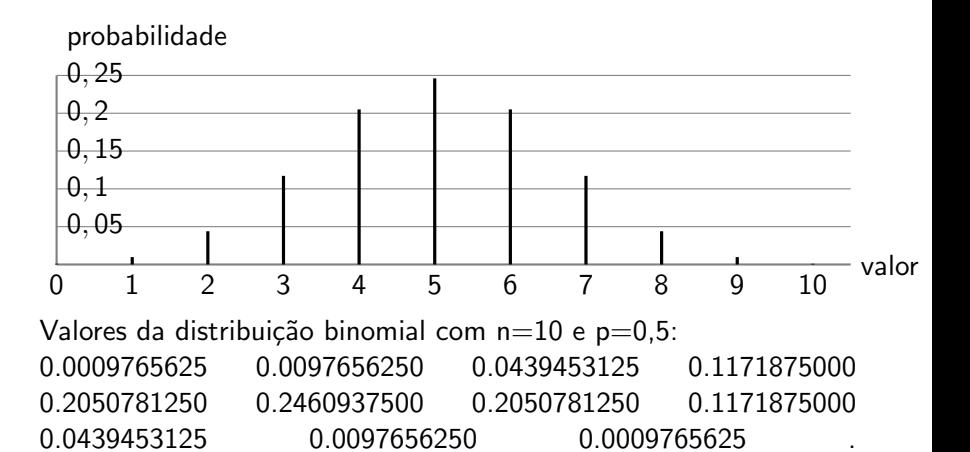

**KORK EXTERNE PROVIDE** 

Continuamos na **terceira etapa**. Agora devemos assumir que A (a hipótese alternativa) é verdade e achar a distribuição da quantia observada.

Neste caso, a distribuição do número de "caras" a serem vistas em 10 lancamentos também é Binomial, mas o valor preciso de  $p$  desta distribuição é desconhecido (pois a hipótese não especifica o valor; aliás, é por isto que essa chama-se imprecisa).

Sobre a distribuição da qual estamos interessados, podemos dizer só coisas genéricas, do tipo:

- $\circ$  se p for 0, 3, a distribuição seria assim (veja as transparências a seguir);
- $\circ$  se p for 0, 9, a distribuição seria assim (veja as transparências a seguir);

4 0 > 4 4 + 4 = + 4 = + = + + 0 4 0 +

◦ etc.

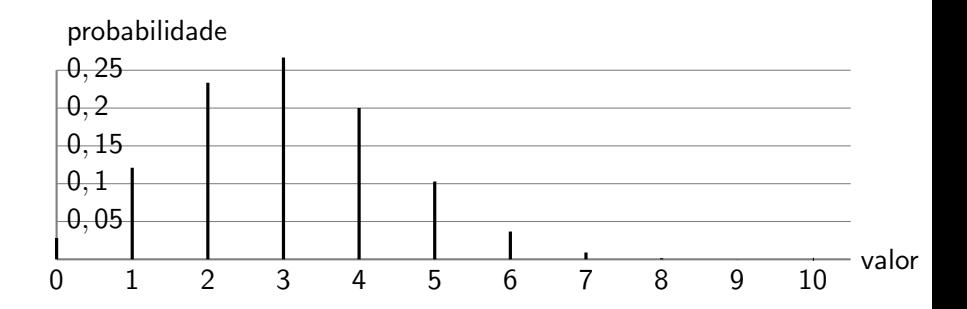

K ロ ▶ K 個 ▶ K 할 ▶ K 할 ▶ 이 할 → 이익 @

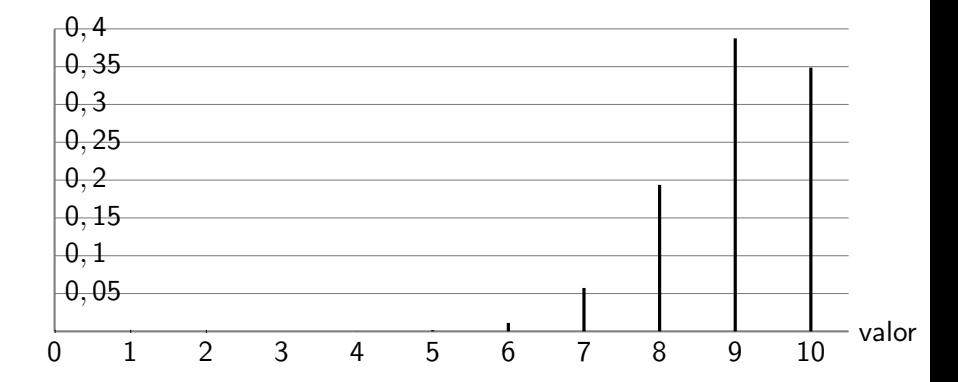

K ロ ▶ K 個 ▶ K 결 ▶ K 결 ▶ │ 결 │ K 9 Q Q

Na quarta etapa da solução, devemos construir a região crítica. Especificamente falando, devemos dividir o conjunto

0, 1, 2, 3, 4, 5, 6, 7, 8, 9, 10

em dois subconjuntos: um, chamado de região crítica, e outro que  $\acute{\text{e}}$  o complementar desta região (observe: este é o conjunto de todos os valores poss´ıveis da quantia observada).

O sentido de região critica é: se o valor da quantia observada cair nesta região, rejeitaremos  $H$ , quer dizer, respondemos: o resultado mostrou, de acordo com a regra de decisão por nos construída, que a hipótese nula não é verdade, ou seja, que  $p$  não é 0, 5.

Por outro lado, se o valor da quantia observada cair fora da região crítica, a gente aceitará H, quer dizer, a gente responderá: o resultado mostrou, de acordo com a regra de decisão por nos construida, que a hipótese nula é verdade, quer dizer, que  $p = 0, 5$ .

A divisão do conjunto  $\{0, 1, 2, 3, 4, 5, 6, 7, 8, 9, 10\}$  dá-se pelo princípio de máxima verossimilhança: "ao observar um acontecimento que pode ser causado por duas fontes, acredito naquela das duas que gera este acontecimento com a maior probabilidade".

Olhando as três distribuições, decide-se que a região crítica deve ser nos extremos do conjunto.

Uma das sugestões possíveis é:

$$
R_C = \{0,1,2\} \cup \{8,9,10\}
$$

Veja a transparência seguinte para a motivação. Nela, a região crítica está em vermelho.

#### probabilidade

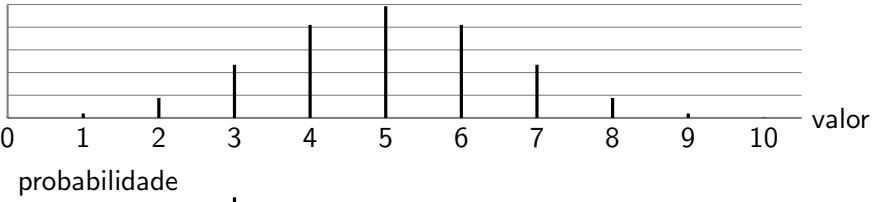

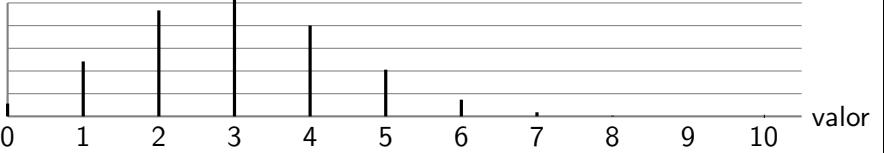

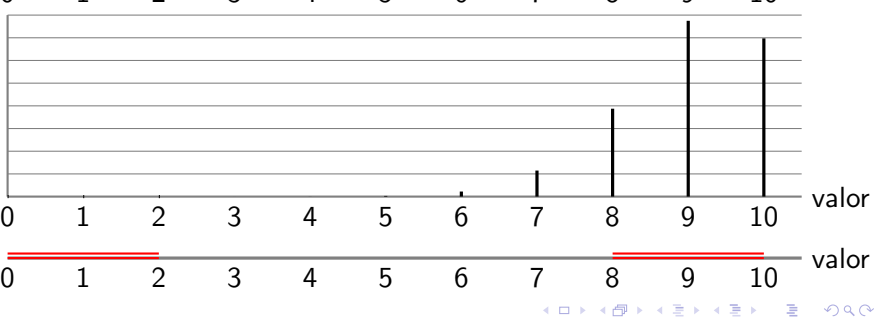

Uma outra sugestão seria:

{0, 1} ∪ {8, 9}

Qual das duas é melhor? E é fácil ver que há outras. Qual será a melhor de todas as alternativas possíveis?

No momento, não há critério para a seleção. Mas quando você aprender o significado do nível de significância (ensinado na aula) e da função do poder de teste (não ensinado), você poderá usar estes como critério da seleção. Nem sempre há uma melhor escolha. Podem ser várias. As vezes, a pessoa, que deseja o teste, tem critérios para a escolha do nível de significância e do poder de teste (por exemplo, os limites para o risco de investimento). Neste caso, os valores solicitados determinam a região crítica.

Na quinta etapa devemos calcular as probabilidades dos erros. Novamente, o fato da hipótese alternativa ser imprecisa faz com que a probabilidade do erro tipo II seja incalculável. Então, vamos calcular só a do erro tipo I. Recordo: é a probabilidade da regra de decisão de errar quando a verdade está com a hipótese nula, quer dizer, a probabilidade da regra de decisão rejeitar a hipótese nula enquanto na realidade, ela é verdadeira. Isto possui a seguinte expressão matemática:

$$
P[X \in R_C]
$$
 onde  $X \sim Bin(10; 0, 5)$ 

ou

$$
P[X = 0 \text{ ou } 1 \text{ ou } 2 \text{ ou } 8 \text{ ou } 9 \text{ ou } 10]
$$

onde  $X \sim Bin(10; 0, 5)$ .

Eis a tabela da distribuição da variável aleatória binomial com  $n = 10$ e  $p = 0, 5$ .

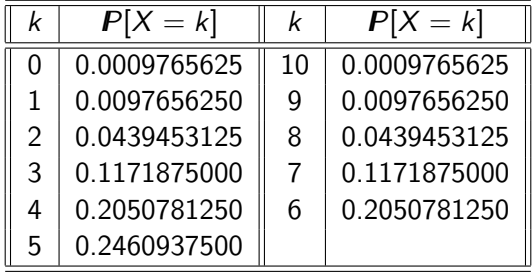

De onde conclui-se que

$$
P[X \in R_C] = 0.109375
$$

isto é,  $\alpha$ , o nível de significância do teste é 0, 109375 (aproximadamente 11%).

Neste, o trabalho da construção acaba.

Suponha que fomos fazer uma amostra e observamos 7 caras em 10 lançamentos. Então, diz-se que o teste de hipóteses, cujo nivel de significância era  $11\%$ , aceitou a hipótese que a moeda é honesta. Ou: o resultado 7 caras em 10 lançamentos aceitou que a moeda é honesta ao nível de significância de 11%.

Este tal nível de significância é a indicação que poderiamos ter errado; para os que entenderam as etapas de construção acima explicadas, o valor  $11\%$  significa que o possível erro tinha a probabilidade de acontecer em 11% das vezes.

Exemplo. Uma agência governamental está encarregada de fiscalizar a contaminação de um certo produto alimentício, através da análise de uma amostra dos pacotes desse produto. Uma porcentagem de contaminação de 7% é considerada tolerável. Se a porcentagem de contaminação for maior que este valor o produtor deverá ser autuado. Uma norma dessa agência estabelece que, se no exame de 100 pacotes desse produto forem detectados pelo menos 12 pacotes contaminados, então a fábrica deve ser multada.

(a) Defina as hipóteses estatísticas adequadas ao problema.

(b) Quais são os significados dos erros tipo I e tipo II para o problema? (c) Qual é a região crítica escolhida pela agência?

(d) Qual é o nível de significância correspondente à região crítica escolhida?

(e) Qual será a decisão da agência se forem observados 10 pacotes contaminados? Dê a resposta completa, quer dizer, as palavras "ao nível de significância" devem estar presentes na resposta; dê a interpretação a esta palavras.

É óbvio que as alternativas conflitantes aqui são:

1-a hipótese:  $p < 7\%$ ; e 2-a hipótese:  $p > 7\%$ .

A 1-a é o que a diretoria do produtor está alegando. A agência, por sua vez, precisa verificar se esta alegação é verdadeira ou não; por isto que a 2-a alternativa é a afirmação complementar à 1-a.

Dentre as alternativas podemos perceber que nenhuma é precisa. Para dar a solução, faz-se a seguinte substituição:

1-a hipótese:  $p = 7\%$ ; e

2-a hipótese:  $p > 7\%$ .

Após a substituição, segue-se das regras formuladas acima que a distribuição dos nomes é como se segue:

hipótese nula  $(H)$ :  $p < 7\%$ ; e

hipótese alternativa  $(A)$ :  $p > 7\%$ .

Com isto, todos os outros nomes são distribuídos.

Observação: É óbvio que  $7\%$  de 100 dá 7, o que sugere que é 7 o número de pacotes contaminados a serem encontrados em 100 pacotes testados na condição quando a produção enquadra-se nos limites toleráveis. Tal sugestão é aceitável pela nossa intuição, mas n˜ao pela l´ogica da Teoria de Probabilidades. Isto por que apesar de 7 corresponder `a m´edia de pacotes contaminados em 100 testados, o número de tais pocotes numa amostra não tem obrigação a coincidir com a média. Então o norma seguida pela agência elevou 7 a 11 com o intuito de não punir a produção correta só por causa do desvio do número amostral da média. Esta elevação é tal de "tolerância da regra de decição às flutuações aleatórias". Vale discutir a razão pela qual esta tal de tolerânica elevou 7 para 11 em véz de baixar 7 para 3.

Região crítica  $\{12, 13, 14, \ldots, 100\}$ .

Assumindo a validade da hipótese nula, a quantidade de pacotes contaminados na amostra de 100 pacotes tem distribuição Bin(100; 0, 07).

O nível de significância do teste é a probabilidade da regra de decisão apontar a hipótese nula como falsa enquanto que esta é verdadeira. Em símbolos matemáticos:

$$
\alpha = P[X \geq 12] \text{ onde } X \sim Bin(100; 0, 07)
$$

Usando a tabela dos valores desta distribuição binomial (veja a transparˆencia abaixo), conclui-se que

$$
\alpha = 1 - P[X \le 11] = 1 - 0.9530996 \approx 0,05(5\%)
$$

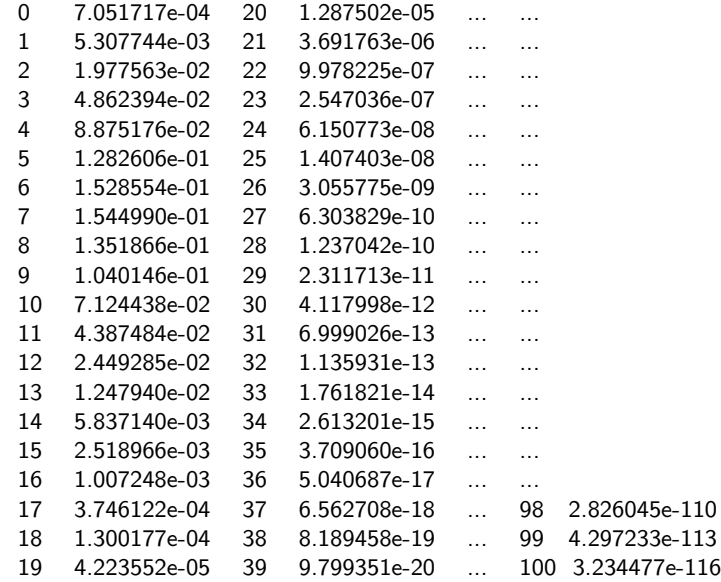

**Kロトメ部トメミトメミト ミニのQC** 

Para n grande, podemos aproximar *Bin*(100; 0,07) pela normal e fazer as contas com menor esforço. Prosseguimos com os cálculos auxiliares:

> $X \sim Bin(100; 0, 07) \Longrightarrow E[X] = 100 \times 0, 07$ ,  $Var[X] = 100 \times 0, 07 \times 0, 93 = 6, 51$

Consequentemente, a variável aleatória normal que aproxima  $X$  tem a distribuição  $\mathcal{N}(7; 6, 51)$ . Naquilo que nos interessa, a aproximação torna a ter a seguinte cara:

$$
P[X \geq 12] \approx P[Y \geq 12], \quad \text{onde} \quad Y \sim \mathcal{N}(7; 6, 51)
$$

A fim de calcular o resultado numérico, faremos a padromização, isto  $\acute{e}$ , a passagem para a variável aleatória Normal Padrão denotada por  $Z$  na exposição dessa passagem que apresento em seguida:

$$
P[Y \ge 12] = P\left[Z \ge \frac{12-7}{\sqrt{6,51}}\right] = P[Z \ge 1,9596] \approx
$$
  

$$
\approx P[Z \ge 1,96] = 1 - P[Z < 1,96] = 1 - 0,9750 = 0,025
$$

onde 0 valor 0,9750 foi achado na Tabela da Distribuição de Normal Padrão; é o valor correspondente ao limiar  $z = 1,96$ .

O resultado obtido significa que o nível de significância do teste calculado com auxílio da aproximação de binomial por normal ficou no valor de 0,025. Ele é diferente do valor 0,05 obtido anteriormente por cálculos exatos; a diferença explica-se justamente pelo fato de temos usando uma aproximação. Quanto à sua pergunta acerca quando é permitido usar a aproximação, aviso-lhe que em exercícios de listas e em questões de provas será especificado explicitamente se a aproximação seja permitida ou não.